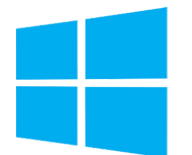

# Fondamentaux du système d'exploitation Windows

*Mise à jour nov. 2023*

#### **Durée** 3 jours (21 heures )

*« Délai d'accès maximum 1 mois »*

#### **OBJECTIFS PROFESSIONNELS**

 Cette formation vous permettra de comprendre les fondamentaux du système d'exploitation Windows : la configuration du système d'exploitation, l'installation et la mise à niveau du système client, la gestion des applications, la gestion des fichiers et dossiers, la gestion des périphériques et maintenance du système d'exploitation.

#### **PARTICIPANTS**

 Cette formation, destinée aux personnes qui ont besoin de conforter leurs connaissances fondamentales des technologies Microsoft, est idéale pour débuter ses certifications.

#### **PRE-REQUIS**

Première expérience dans l'administration de systèmes Windows.

#### **MOYENS PEDAGOGIQUES**

- Réflexion de groupe et apports théoriques du formateur
- Travail d'échange avec les participants sous forme de
- Utilisation de cas concrets issus de l'expérience professionnelle
- Validation des acquis par des questionnaires, des tests d'évaluation, des mises en situation et des jeux pédagogiques.
- Remise d'un support de cours.

#### **MODALITES D'EVALUATION**

- Feuille de présence signée en demi-journée,
- Evaluation des acquis tout au long de la formation,
- Questionnaire de satisfaction,
- Positionnement préalable oral ou écrit,
- Evaluation formative tout au long de la formation,
- Evaluation sommative faite par le formateur ou à l'aide des certifications disponibles,
- Sanction finale : Certificat de réalisation, certification éligible au RS selon l'obtention du résultat par le stagiaire

#### **MOYENS TECHNIQUES EN PRESENTIEL**

 Accueil des stagiaires dans une salle dédiée à la formation, équipée d'ordinateurs, d'un vidéo projecteur d'un tableau blanc et de paperboard. Nous préconisons 8 personnes maximum par action de formation en présentiel

#### **MOYENS TECHNIQUES DES CLASSES EN CAS DE FORMATION DISTANCIELLE**

- A l'aide d'un logiciel comme Teams, Zoom etc... un micro et éventuellement une caméra pour l'apprenant,
- suivez une formation uniquement synchrone en temps réel et entièrement à distance. Lors de la classe en ligne, les apprenants interagissent et comuniquent entre eux et avec le formateur.
- Les formations en distanciel sont organisées en Inter-Entreprise comme en Intra-Entreprise.
- L'accès à l'environnement d'apprentissage (support de cours, labs) ainsi qu'aux preuves de suivi et d'assiduité (émargement, évaluation) est assuré. Nous préconisons 4 personnes maximum par action de formation en classe à distance

#### **ORGANISATION**

Les cours ont lieu de 9h à 12h30 et de 14h à 17h30.

#### **PROFIL FORMATEUR**

- Nos formateurs sont des experts dans leurs domaines d'intervention
- Leur expérience de terrain et leurs qualités pédagogiques constituent un gage de qualité.

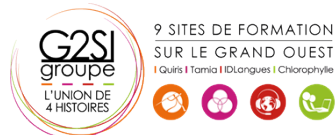

Contactez-nous au 02 90 01 32 10.

#### **A L'ATTENTION DES PERSONNES EN SITUATION DE HANDICAP**

 Les personnes atteintes de handicap souhaitant suivre cette formation sont invitées à nous contacter directement, afin d'étudier ensemble les possibilités de suivre la formation.

### **Programme de formation**

#### **1 Comprendre la configuration du système d'exploitation**

#### **(04h45)**

- Configurer les options du panneau de configuration
- Configurer le bureau
- Connaître applications et les outils natifs
- Media Center
- Configurer les options de mobilité
- Accès distant et assistance

#### **2 Installer et mettre à jour Windows (03h15)**

- Identifier les différentes éditions de Windows
- Utiliser l'assistant de mise à jour
- Comprendre les différents types d'installation
- Virtualisation et XP-mode

#### **3 Gérer les applications et les services (04h00)**

- Connaître les différentes façons d'installer des applications
- Comprendre le contrôle de compte utilisateur (UAC)
- Supprimer les malwares
- Comprendre let gérer les services
- Comprendre la virtualisation d'applications (MED-V et App-V)

#### **4 Gérer les fichiers et les dossiers (03h15)**

- Connaître les caractéristiques des systèmes FAT et **NTFS**
- Le partage de fichiers et d'imprimantes
- Le cryptage de fichiers
- Configurer les bibliothèques

#### **5 Gérer les périphériques (03h15)**

- Connecter des périphériques
- Comprendre le stockage de données, les types de disques, le cloud
- Comprendre la gestion des imprimantes et des spools
- Comprendre les périphériques système

#### **6 Maintenir le système (02h30)**

- Connaître les options de sauvegarde et restauration du système
- Connaître les outils de maintenance
- Comprendre et gérer les Updates et correctifs

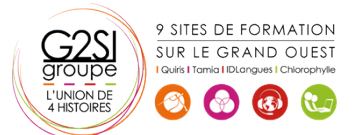

## aginius